# DOWNLOAD

#### Upgrading To Office 2016 For Mac

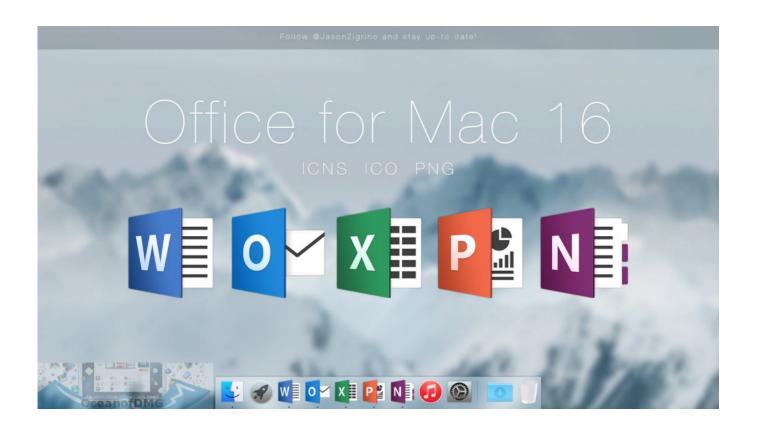

Upgrading To Office 2016 For Mac

## DOWNLOAD

Or open up the "Go" tabs and select "Applications

- 1. upgrading office 2016 to office 365
- 2. upgrading office 2016 to 2019
- 3. upgrading office 2010 to 2016

First we will become removing Workplace 2011 from our devices Open up a fresh Finder screen and navigate to your Applications folder.

#### upgrading office 2016 to office 365

upgrading office, upgrading office 2016 to office 365, upgrading office 2010 to office 365, upgrading office 2017 to 2019, upgrading office 2010 to 2016, upgrading office 2007, upgrading office 2013 to 2016, upgrading office 2007 to office 365, upgrading office 2016 to 2019 mac, upgrading office 2007 to 2010, upgrading office 2016 to 2019 <a href="Download Virtual Dj 5 For Mac">Download Virtual Dj 5 For Mac</a>

Visual Foxpro Jdbc Drivers For Mac

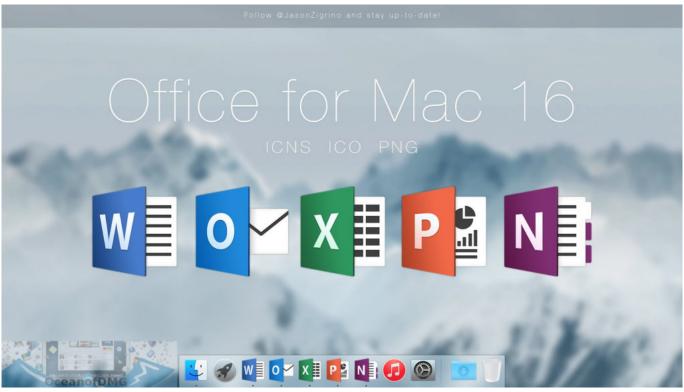

Download Driver Pack 14 Full Iso

#### upgrading office 2016 to 2019

The Third And The Seventh Book Pdf
Download Crack Office 2016 Mac

### upgrading office 2010 to 2016

Download Wwe Nxt 2014 05 29

773a7aa168 Windows Posready 2009 Serial Number

773a7aa168

Free Chemistry Drawing Program For Mac